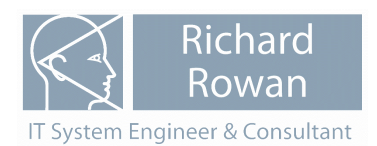

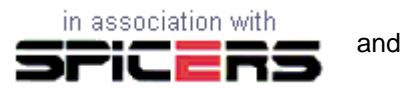

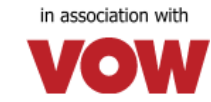

# **RAS\_EDI version 2012 - what's new**

Document date 01-10-2012

# **Introduction**

The 2012 version of RAS\_EDI was released in May 2012. It incorporates a number of new product and order processing modules, a POP3 Email client module and a Reports module. Further developments were added in June and July 2012. This document outlines these new facilities in greater detail, as well as covering some more minor extensions to existing modules.

As a reminder, RAS\_EDI is about …

**Data flows in and out of SAGE Product and Pricing data into SAGE** 

**Orders into SAGE** 

**Transactions into SAGE** 

**Orders out of SAGE** 

**Back to Back Orders** 

# **What's new - summary list**

- VOW product and order data processing modules

- Product Data in

- Customer Special Prices import
- General purpose product data file import with Include/Exclude facility
- Orders in
	- Processing Vision On-line "report" type files into SAGE
	- General purpose order import.
	- POP3 Email Client module
- -
- Transactions into SAGE
	- Standard audit trail type transactions
- Back to Back Orders
- now incorporated in the main RAS\_EDI setup file
- Reports
	- special or complex reports not available from SAGE

**For more detail, read on …..** 

## **VOW**

The autumn of 2010 onwards saw the introduction of Product Data and Orders In processor modules to handle digital data coming from VOW.

The Product Data module can process the full VOW Product file as well as a weekly retail and cost price update file.

The Orders In processor handles email order acknowledgements created by VOW's Smooth-e online ordering system.

As well as the two new modules, the existing opXML Transaction Data processing module was extended to handle purchase invoice and credit transactions being sent by VOW.

The ftp client module was also enabled for the collection of Product and Transaction data files from the VOW ftp server.

## **Product and Pricing data into SAGE - what's new**

#### **Contract Price import**

April 2011 saw several significant modifications to the Contract Price import module - firstly it was extended to permit the import of Customer Special Prices. CSPs are special prices held against an individual customer account.

Then an option was added to check incoming product codes to make sure that they exist in the SAGE Product list - a by-product of this check is the creation of a summary csv file listing the products in SAGE an individual supplier filter can be applied to this check.

#### **General purpose product data import**

Early 2012 saw the development of a new much more general purpose product data file import module. This module has the following features:

- can process data from CSV, XLS or ACSII type files;
- permits the user to define the relationship of the incoming data to the SAGE product record fields;
- the field mapping can be embedded in the incoming file or held in a separate file;
- default / static values can be applied to incoming records;
- non SAGE style VAT codes can be looked up and matched to SAGE tax codes;
- and finally -
- individual incoming records can be "Included" or "Excluded";
- the Included or Excluded designation can be a column in the incoming file;
- or can be a list of codes held in a separate file.

The "Include" or "Exclude" facility is designed to make it easy to import selected product codes from a large product data file, rather than importing the entire file, this helping to minimise the size of the SAGE Product file.

# **Orders into SAGE - what's new**

#### **Vision On-line**

Late autumn 2011 saw a one-off project to assist a new RAS\_EDI user transfer a lot of their company data out of Vision On-line into SAGE. Data transferred included customer records and outstanding transactions, supplier records and outstanding transactions, sales orders, and invoices and credits. Although a lot of the transferred data could be imported directly by SAGE, it was necessary to develop a special order/invoice module. This was designed to process data out of Vision "report" files into a form that could then be imported into SAGE. The resulting processor module is incorporated in RAS\_EDI version 2012 but since there are no "standard" Vision On-line reports, this module will require to be modified on a case by case basis.

#### **General purpose order import module**

The Vision On-line module was used as the basis for a much more general purpose order import module. This module permits the arrangement of the data in the incoming csv file to be matched to SAGE order/invoice fields. This mapping can either be embedded in the incoming csv file or can be held in an external file.

This module has been refined in an early 2012 project involving the transfer of sales order and invoice data from an old DOS based order processing system into SAGE. A very good match in respect of data transferred was obtained between the old and the new systems.

### **POP3 Email Client module**

The Version 2012 release setup file incorporates a new module which was only completed in April 2012. This module permits a POP3 mail box to be opened and checked to see if there are any messages waiting which match any of a series of user defined filters. New matched messages are downloaded and either the message body or a message attachment saved in the Orders In folder. Following a mail download run, the module can optionally remove either the matched messages from the mail account or any message older than a user specified number of days.

The combination of specific filters and selective deletion allows the POP3 Email Client to interact with a mail account that is also being used to receive non-order type emails.

The POP3 Email Client is intended to automate the collection of orders (much in the way that the ftp Client module downloads product and transaction files). So, it can be set up to run in fully automatic mode via either the Windows or another Scheduler program.

#### **Incoming product code not present in the Product list**

This is an Orders In setting in the section dealing with incorrect references.

In SAGE, if a product code that is not present in the SAGE Product list is used in an order or invoice, then a warning will be flagged while verifying the data, the order or invoice item details panel will not open and the order or invoice cannot be properly processed. But if the missing code is subsequently added to the Product file, the order or invoice processes within SAGE will then work normally.

As RAS\_EDI imports orders, a check is made to see if the incoming product code is present in the SAGE Product list. The default action if the code is not present is to terminate the processing and to flag an error. The "Missing product code" substitution is used by RAS\_EDI to ensure that all orders in a batch are processed without interruption.

In some circumstances, it might be appropriate to have the correct code placed into the SAGE order or invoice. This setting permits that to happen. However, the SAGE product file must subsequently have the missing product code added in to ensure that the warnings and behaviour noted above does not occur.

## **Transactions into SAGE - what's new**

An audit trail transaction csv file processor module was added in mid 2011. It can process the following "standard" transaction types: JD, JC, SI, SC, SA, PI, PC, PA, BP, BR, CP, CR

## **Back to Back Orders**

Previously classed as an "Additional module" with its own secondary installation procedure, the Back to Back Orders module is now included in the main RAS\_EDI setup file. This module enables purchase orders to be quickly created using information held in either the sales or invoice list. An individual order or a range of orders can be quickly processed.

It was extended in mid 2012 to permit substitution of product codes held in the source documents with values held in the product record and being able to match on part supplier references - thereby substantially increasing the flexibility of creating purchase orders.

It should be noted that this module can only be used if SAGE Accounts Professional (formerly known as Financial Controller) is in use.

# **Reports**

Mid 2011 saw the introduction to RAS EDI of a Reports module. This module is intended to provide reports that either don't exist or which are difficult to access in SAGE. The reports that can be included can be more complex than provided by the SAGE report generator but they will always require to be developed specially for a client.

When installed, the module comes with a number of predefined Product and Pricing reports including two reports which can display or export Customer Special Prices, this being a specific report within SAGE that doesn't seem to work properly.